### Requêtes hierachiques

#### E.Coquery

#### <span id="page-0-0"></span>emmanuel.coquery@liris.cnrs.fr

K ロ ▶ K @ ▶ K 할 > K 할 > 1 할 > 1 이익어

## Données organisées de manière hierarchique

Données pour lesquelles on a un souhaite représenter des notions :

- d'inclusion
- parent-enfant
- o de composition
- $\bullet$  . . .

D'une manière générale, des notions pouvant être représentées de manière arborescente.

**KOD KARD KED KED E VOOR** 

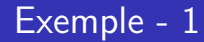

· Organiser des concepts par inclusion :

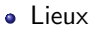

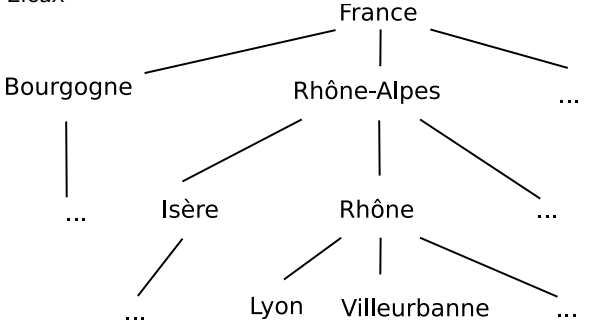

K ロ ▶ K @ ▶ K 할 > K 할 > 1 할 > 1 이익어

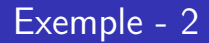

· Organiser le personnel d'une entreprise suivant un organigramme :

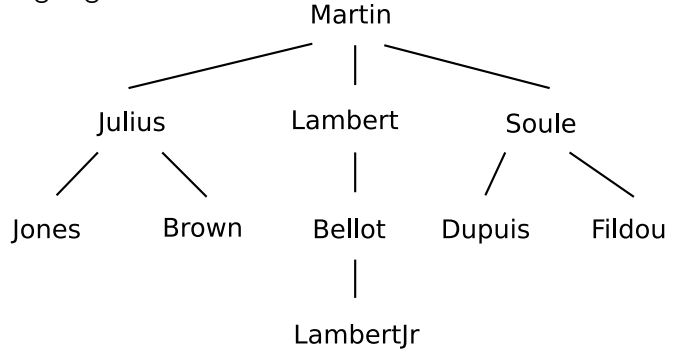

K ロ ▶ K @ ▶ K 할 > K 할 > 1 할 > 1 이익어

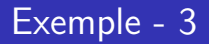

Organiser les message dans un forum suivant les fils de discussion :

- Aujourd'hui il fait beau
	- Je suis d'accord
	- Je ne touve pas qu'il fasse beau
		- C'est parce que tu n'es pas sorti
		- C'est vrai il y a plein de nuages
	- Demain il pleuvera
- J'ai bien aimé le film d'hier
	- Je n'ai pas du tout aimé
		- · Qu'est ce qui t'a déplu ?
	- J'ai bien aimé aussi

### Modélisation dans le modèle relationnel

Comment représenter ces notions dans un SGBD ?

En relationnel : ajouter un attribut (ou une combinaison d'attributs) indiquant le parent d'un noeud dans l'arbre

o clé étrangère de la table sur elle-même

Exemples :

- Lieu(Nom, Description, Lieu englobant)
- Employe(Nom, Num, Fonction, NSup, Embauche, Num\_Dept)

**K ロ ▶ K @ ▶ K 할 X X 할 X 및 할 X X Q Q O** 

**•** Message(Id, Titre, Contenu, Date, Auteur, Id parent)

### Exemple : employés

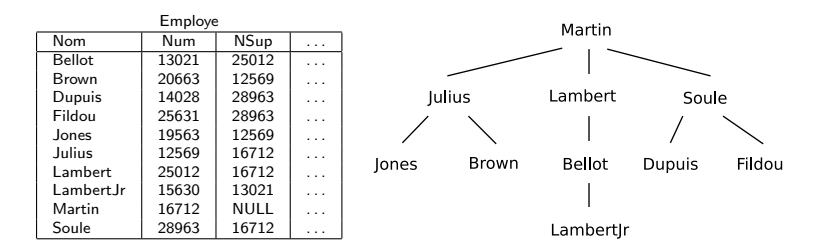

イロト イ部 トイ君 トイ君 トッ 君の  $2990$ 

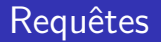

Quels types de requêtes sur un arbre ?

- Parcours en profondeur
- **•** Parcours en largeur
- Liste des ancêtres
	- **Ancêtre racine**
- **.** Liste des descendants

Requêtes hierachiques Approches intuitives

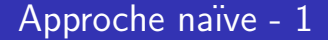

Pour un parcours en profondeur, limité à une profondeur de 2 :

```
SELECT R2.id
FROM R R1, R R2
WHERE (R1.id = R2.id OR R1.id = R2.parent)AND R1. parent IS NULL
ORDER BY R1.id, MIN(ABS(R2.id - R1.id), 1), R2.id
```
### Approche naïve - 2

Profondeur limitée à 3 :

```
SELECT R3.id
FROM R R1, R R2, R R3
WHERE (R1.id = R2.id AND R2.id = R3.id)OR (R1.id = R2.parent AND R2.id = R3.id)OR (R1.id = R2.parent AND R2.id = R3.parent)AND R1. parent IS NULL
ORDER BY
 R1.id, MIN(ABS(R1.id - R2.id), 1),R2.id, MIN(ABS(R2.id - R3.id), 1),R.3.i.d
```
**KOD KARD KED KED E VOOR** 

 $\Rightarrow$  trop complexe et limité à une profondeur fixée

### Profondeur arbitraire

Programmer le parcours de manière récursive en PHP :

```
function parcours($id noeud) {
  print $id noeud ;
  $req = "SELECT ID
           FROM R
           WHERE PARENT=$id noeud" ;
  {\text{res}} = {\text{mysgl\_query}(\text{freq})};
  while $light energy() {
    parcours($ligne["ID"]) ;
  }
}
```
**KORK STRAIN A BAR SHOP** 

### Récursion et requêtes simultanées

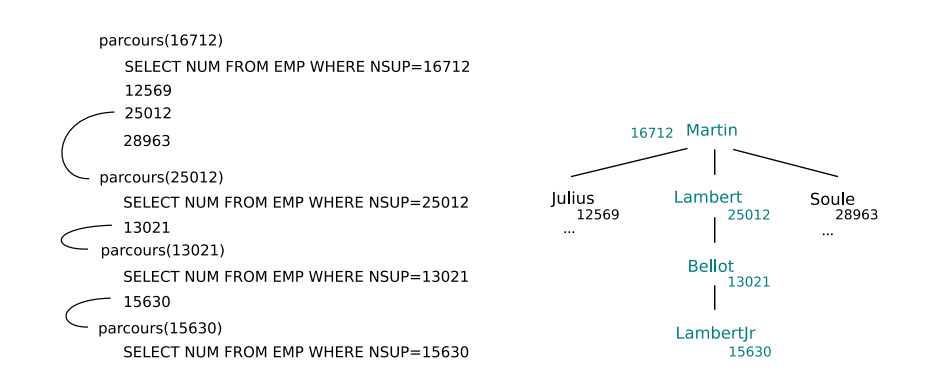

**KOD KARD KED KED E YORA** 

# Solution Oracle : CONNECT BY

```
SELECT expr<sub>1</sub>, ..., LEVEL
FROM R_1, \ldotsWHERE Condition
CONNECT BY PRIOR e = e'
```
- Les n-uplets du select sont retournés en utilisant un parcours en profondeur de l'arbre défini par le lien parent-enfant suivant :
	- e est l'identifiant du père du n-uplet courant, identifiant de la valeur est e'.

**KORK ERKER ADE YOUR** 

• La valeur précédente pour e (PRIOR e) est e'.

### **CONNECT BY - 2**

SELECT  $expr_1$ , ... FROM  $R_1$ , ... **WHERE Condition START WITH Condition**<sub>2</sub> CONNECT BY PRIOR  $e = e'$ ORDER SIBLINGS BY a<sub>1</sub>, ...

- La condition donnée par le START WITH permet de spécifier des noeuds de départ.
- Le ORDER SIBLINGS BY permet spécifier l'ordre des frères dans l'arbre

### Parcours en profondeur

Employe(Nom, <u>Num, Fonction, NSup, Embauche, Num</u> Dept)

SELECT Nom, Num, NSup, LEVEL FROM Employe START WITH NSup IS NULL CONNECT BY PRIOR  $Num = NSup$ 

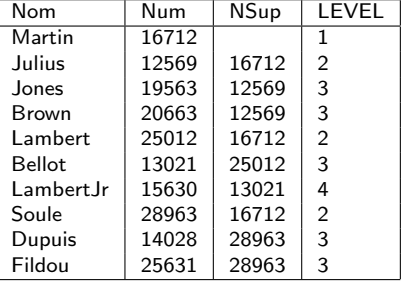

E LIZER KENNED K

 $QQ$ 

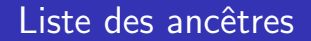

Employe(Nom, Num, Fonction, NSup, Embauche, Num\_Dept)

Les supérieurs de LambertJr (y compris LambertJr lui-même) :

SELECT FROM Employe START WITH  $\text{Nom} = '$ l ambert  $\text{Ir'}$ CONNECT BY PRIOR  $NSup = Num$ 

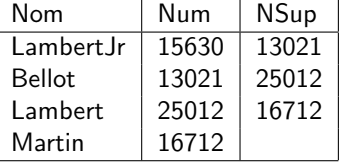

**KORK STRAIN A BAR SHOP** 

### Plus vieil ancêtre

Employe(Nom, Num, Fonction, NSup, Embauche, Num\_Dept)

**KORK STRAIN A BAR SHOP** 

Le patron de LambertJr :

SELECT Nom,Num FROM Employe WHERE Num IN (SELECT Num FROM Employe START WITH  $\text{Nom} = \text{'Lambert Ir'}$ CONNECT BY PRIOR  $NSup = Num$ AND NSup IS NULL

#### Fermeture transitive

Employe(Nom, Num, Fonction, NSup, Embauche, Num\_Dept)

SELECT E.Nom, Sup.Nom as NomSup FROM Employe E, Employe Sup **WHERE Sup.Num IN** (SELECT Num **FROM Employe** START WITH  $Num = E.NSup$ CONNECT BY PRIOR  $NSup = Num$ ) ORDER BY Nom

### Représentation à double indices

La clause CONNECT BY est spécifique à Oracle, sur la plupart des autres SGBD, il faut :

- soit utiliser des procédures stockées (voir l'an prochain)
- soit représenter les arbres différement

Une manière de représenter les arbres est d'ajouter deux indices (d et f) à chaque noeud tels que :

- $\bullet$  toutes les valeurs de d et f sont distinctes
- pour chaque noeud,  $d < f$
- si un noeud A est un ancêtre de B, alors :  $d_A < d_B < f_B < f_A$

### **Exemple**

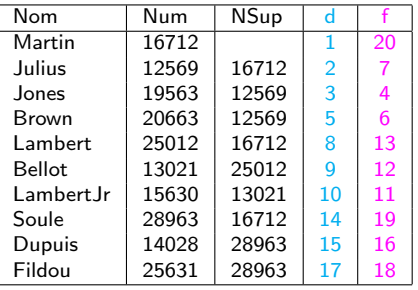

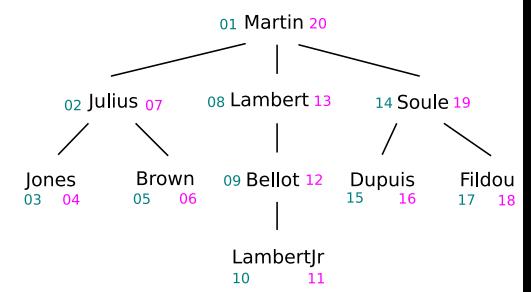

K ロ ▶ K @ ▶ K 할 > K 할 > 1 할 > 1 이익어

### Liste des ancêtres

Les ancêtres A d'un noeud B sont tels que  $d_B \in [d_A, f_A]$ .

**KORK STRAIN A BAR SHOP** 

Ancêtres de Lambert Ir :

SELECT Nom,Num FROM Employe **WHERE** (SELECT Emp.D FROM Employe Emp WHERE Emp.Nom='LambertJr') BETWEEN D AND F ORDER BY D DESC

### Parcours en profondeur

Il suffit de remarquer que l'attribut d correspond à l'ordre de parcours en profondeur.

**KORK ERKER ADE YOUR** 

**SELECT Nom, Num FROM Employe** ORDER BY D

### Parcours en profondeur - 2

Il faut calculer la valeur de LEVEL, qui est le nombre d'ancêtres du noeud, y compris le noeud lui-même

SELECT Nom, Num,  $(SELECT count(*)$ FROM Employe E1 WHERE Employe.D BETWEEN E1.D AND E1.F) as I EVEL **FROM Employe** ORDER BY D

**KORK STRAIN A BAR SHOP** 

### Plus vieil ancêtre

Le patron de LambertJr :

**SELECT Nom.Num FROM Employe** WHERE  $D =$ (SELECT MIN(Emp.D) FROM Employe Emp WHERE (SELECT Lamb.D **FROM Employe Lamb** WHERE Lamb.Nom='LambertJr') BETWEEN D AND F)

K ロ ▶ K @ ▶ K 할 X X 할 X 및 할 X 9 Q @

Requêtes hierachiques Double indicage

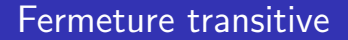

Plus simple qu'avec le CONNECT BY PRIOR

SELECT Emp.Nom, Sup.Nom AS NomSup FROM Employe Emp, Employe Sup WHERE Emp.Num <> Sup.Num AND Emp.D BETWEEN Sup.D AND Sup.F **ORDER BY Emp.Nom** 

### Insertion

Pour insérer un noeud B sous un noeud A ·

- Faire de la place pour B, en décalant tous les indices plus grands que  $f_A$
- Insérer B avec les bonnes valeurs pour d et f (la valeur de  $d_B$ est l'ancienne valeur de  $f_A$ )

**KORK ERKER ADE YOUR** 

Les insertions peuvent être très coûteuses

Requêtes hierachiques Double indicage

#### $Insertion - 2$

**UPDATE** Employe SET  $D = D+2$ WHERE  $D \geq f_A$ 

**UPDATE** Employe SET  $F = F + 2$ WHERE  $F \geq f_A$ 

INSERT INTO Employe(...,d,f) VALUES $(...,f_A,f_A+1)$ 

Dans la dernière requête, on utilise l'ancienne valeur de  $f_A$ .

Requêtes hierachiques Double indicage

#### Insertion : exemple

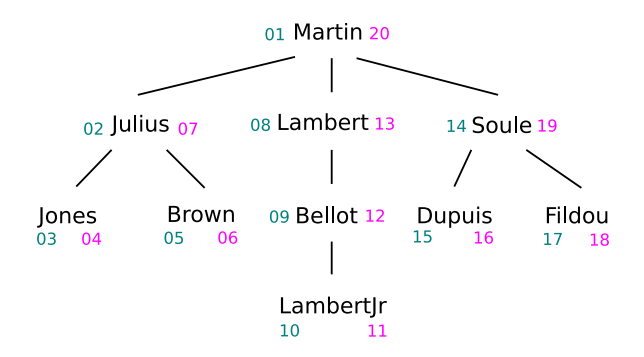

Insertion de 'Toto' comme subordonné de 'Julius'  $f_{\rm A}=7$ 

**KOD KARD KED KED E VOOR** 

Requêtes hierachiques Double indicage

#### Insertion : exemple - décalage d

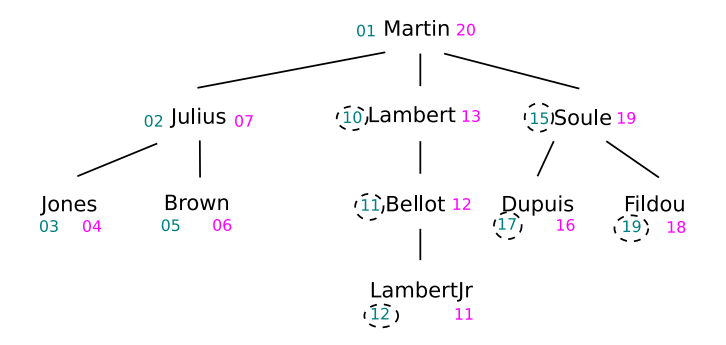

Insertion de 'Toto' comme subordonné de 'Julius'  $f_{\Delta}=7$ 

Requêtes hierachiques Double indicage

#### Insertion : exemple - décalage f

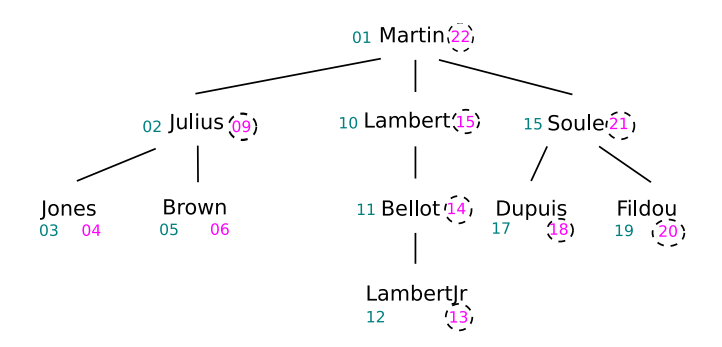

Insertion de 'Toto' comme subordonné de 'Julius'  $f_{\rm A}=7$ 

Requêtes hierachiques Double indicage

### Insertion : exemple - ajout,

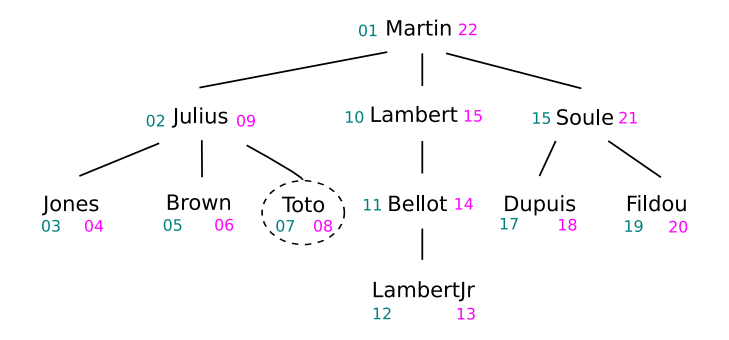

<span id="page-30-0"></span>Insertion de 'Toto' comme subordonné de 'Julius'  $f_A=7$ 

**KORK STRAIN A BAR SHOP**